## SQL 2018 (L1 SoQ)

## CM 2 : Requêtes de jointure

La base de données fac.db est disponible sur la page du cours <sup>1</sup>. Son schéma est présenté ci-dessous.

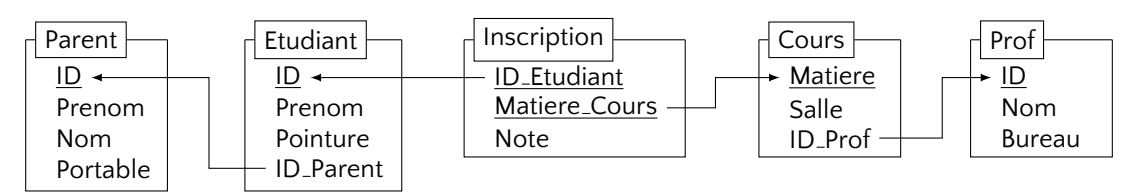

**Requête 1.** Afficher l'information complète sur les cours avec l'information complète sur les professeurs qui les assurent

 $SELECT_{\perp}$ \* $FROM_{\perp}$ Cours, JOIN,  $Prot_{\perp}$ ON $_{\perp}$ (Cours.ID\_Prof=Prof.ID);

**Requête 2.** Idem mais en utilisant la jointure croisée.

 $SELECT_{\cup} * \_FROM_{\cup}Cours, \_Prof_{\cup}WHERE_{\cup}(Cours.ID_Prof=Prof.ID);$ 

**Requête 3.** Afficher l'information complète sur les cours avec les noms des professeurs qui les assurent.

 $\texttt{SELECT\_Cours.*}, \texttt{.jProf. Nom\_FROM\_Cours\_JOIN\_Prof\_OM\_(Cours. ID\_Prof=Prof. ID);}$ 

**Requête 4.** Afficher les noms des professeurs qui enseignent un (ou plusieurs) cours (sans répétition).

 $SELECT \sim$ DISTINCT<sub>U</sub>Prof.Nom
<sub>U</sub>FROM
<sub>U</sub>Cours JOIN
<sub>U</sub>Prof<sub>u</sub>ON
<sub>U</sub>(Cours.ID\_Prof=Prof.ID);

**Requête 5.** Afficher les noms des professeurs qui n'enseignent aucun cours (sans répétition).

```
SELECT<sub>1</sub>DISTINCT<sub>1</sub>Prof.Nom
FROM<sub>U</sub>Prof<sub>U</sub>LET<sub>U</sub>OUTER<sub>U</sub>JOIN<sub>U</sub>Cours<sub>U</sub>ON<sub>U</sub>(Prof.ID=Cours.ID_Prof)WHERE_{\cup} Course. Matiere\cup IS_{\cup} NULL;
```
**Requete 6. ˆ** Afficher les nom des professeurs qui enseigne des cours dans la salle '*B2.461*'.

 $SELECT \cup Prof. Nom \cup FROM \cup Cours \cup JOIN \cup Prof \cup ON \cup (Cours.ID \cup Prof = Prof.ID) \cup WHERE \cup Cours.Salle='B2.461';$ 

**Requête 7.** Idem mais cette fois dans la requête utilise des aliases pour la rendre plus courte

 $SELECT \Box P. Nom \Box FROM \Box Cours \Box AS \Box C \Box J0IN \Box Prof \Box AS \Box P \Box U0N \Box (C.ID \Box Prof=P.ID) \Box WHERE \Box C. Salle = 'B2.461';$ 

**Requête 8.** Afficher le prénom et le nom des étudiants

 $SELECT_{\sqcup}$ Etudiant.Prenom,  $\sqcup$ Parent.Nom $\sqcup$ FROM $\sqcup$ Etudiant $\sqcup$ JOIN $\sqcup$ Parent $\sqcup$ ON $\sqcup$ (Etudiant.ID\_Parent=Parent.ID);

**Requête 9.** Afficher le prénom et si renseigné le nom de famille de tout étudiant

SELECT<sub>U</sub>Etudiant.Prenom, Parent.Nom  $FROM_UEtudiant_ULEFT_UOUTER_UJOIN_UParent_UON_U(Etudiant.ID_Parent=Parent.ID);$ 

<sup>1.</sup> http://researchers.lille.inria.fr/~staworko/sql18.html

**Requête 10.** Afficher la liste des notes de Marie

```
\texttt{SELECT}_{\cup}Inscription.Matiere_Cours, \cupInscription.Note
FROM<sub>I</sub>Etudiant
\texttt{JOIN}_{\sqcup} \texttt{Inscription}_{\sqcup} \texttt{ON}_{\sqcup} (\texttt{Etudiant}. \texttt{ID=Inscription}. \texttt{ID\_Etudiant})WHERE<sub>L</sub>Etudiant.Prenom='Marie';
```
**Requête 11.** Calculer la moyenne des notes de Marie

```
SELECT \cup AVG(Insertition.Note)FROM<sub>U</sub>EtudiantJOIN<sub>II</sub>Inscription<sub>1</sub>ON<sub>1</sub>(Etudiant.ID=Inscription.ID_Etudiant)
WHERE<sub>U</sub>Etudiant.Prenom='Marie';
```
Requête 12. Afficher la liste des nom complets des étudiants qui suivent le cours de 'HTML' dans l'ordre décroisant de leur notes.

```
SELECT \cup Etudiant.Prenom, \cup Parent.Nom, \cup Inscription.NoteFROM Etudiant
LET<sub>U</sub>OUTER<sub>U</sub>JOIN<sub>U</sub>Parent<sub>U</sub>ON<sub>U</sub>(Etudiant.ID_Parent=Parent.ID)JOIN<sub>LI</sub>Inscription<sub>LJ</sub>ON<sub>LJ</sub>(Etudiant.ID=Inscription.ID_Etudiant)
WHERE \cup Matiere\_Course'HTML'
ORDER<sub>U</sub>BY<sub>U</sub>Inscription.Note<sub>U</sub>DESC;
```
Requête 13. Afficher les cours et les nom les professeurs qui n'ont pas renseigne tous les notes

```
SELECT<sub>U</sub>DISTINCT<sub>U</sub>Cours.Matiere, Prof.Nom
FROM Inscription
JOIN<sub>LI</sub>Cours<sub>LI</sub>ON<sub>LI</sub>(Inscription.Matiere_Cours=Cours.Matiere)
\texttt{JOIN}_{\sqcup}\texttt{Prof}_{\sqcup}\texttt{ON}_{\sqcup}\texttt{(Cours.ID})WHERE \cup Inscription.Note \cup IS \cup NULL;
```